**Ministerul Educaţiei al Republicii Moldova Universitatea Tehnică a Moldovei Facultatea Inginerie și Management în Electronică și Telecomunicații**

**Programul de masterat "Mentenanța și managementul rețelelor de telecomunicații"**

**Admis la susţinere şef catedră: Conf.univ.,dr. Tatiana Șestacova**

**\_\_\_\_\_\_\_\_\_\_\_\_\_\_\_\_\_\_\_\_\_\_\_\_\_\_\_\_\_**

**"\_\_"\_\_\_\_\_\_\_\_\_\_\_\_\_ 2016**

# **Elaborarea aplicației pentru selectarea filtrelor optimale de restabilire a imaginilor defectate**

**Разработка приложений для выбора оптимальных фильтров восстановления дефектных изображений**

**Teză de master**

 **Masterand: \_\_\_\_\_\_\_\_\_\_\_\_Zalevski A.**

 **Conducător: \_\_\_\_\_\_\_\_\_\_\_\_ Conf. univ., dr. Șestacova T.**

**Chişinău 2016**

### **Аннотация**

В дипломном проекте представлено приложение для выбора оптимального фильтра восстановления дефектных изображений. Рассмотрен общий подход к построению приложения. Было смоделировано приложение и спроектированы классы для работы фильтров. Для реализации приложения был выбран язык программирования C Sharp и GDI+. Для восстановления изображений был выбран язык программирования C++ и библиотека OpenCV. Разработанное приложение позволяет выбрать оптимальный фильтр для восстановления дефектных изображений. В работе представлены, фильтрация по Винеру, регуляция Тихонова и метод Люси-Ричардсона. Реализация данных методов продемонстрирована в дипломном проекте.

#### **Rezumatul**

În proiectul tezei este prezentat aplicatia pentru a selecta filtrul optim pentru a restabili imagini defecte. O abordare generală a cererilor de constructii. A fost modelat aplicația și proiectate clase pentru filtre. Pentru realizarea aplicatiei a fost selectat limbajul de programare C Sharp și GDI +. Pentru a restabili imaginii a fost selectat limbajul de programare  $C + f$  si bibliotecă OpenCV. Elaborata apliatia vă permita selectarea filtrul optim pentru a restabilire imaginilor defectate. În proiectul tezei a fost implementat filtrarea dupa Wiener, reglementarea Tihonov și metoda de Lucy-Richardson. Realizarea acesteia metodei a demonstrat în cadrul proiectului tezei.

#### **Abstract**

In diploma project presented Elaboration of application for selection of optimal filter for defected image restabilation. A general approach to building applications. Was modeled applications and designed classes for filters. For the implementation of the application has been selected the programming language C Sharp and GDI +. To restore the image has been selected the programming language  $C +$  and OpenCV library. Developed application allows select the optimal filter to restore defected images. In diploma project presents Wiener filtering, Tikhonov regulation and method of Lucy-Richardson. The implementation of these methods demonstrated in diploma project.

## **СОДЕРЖАНИЕ**

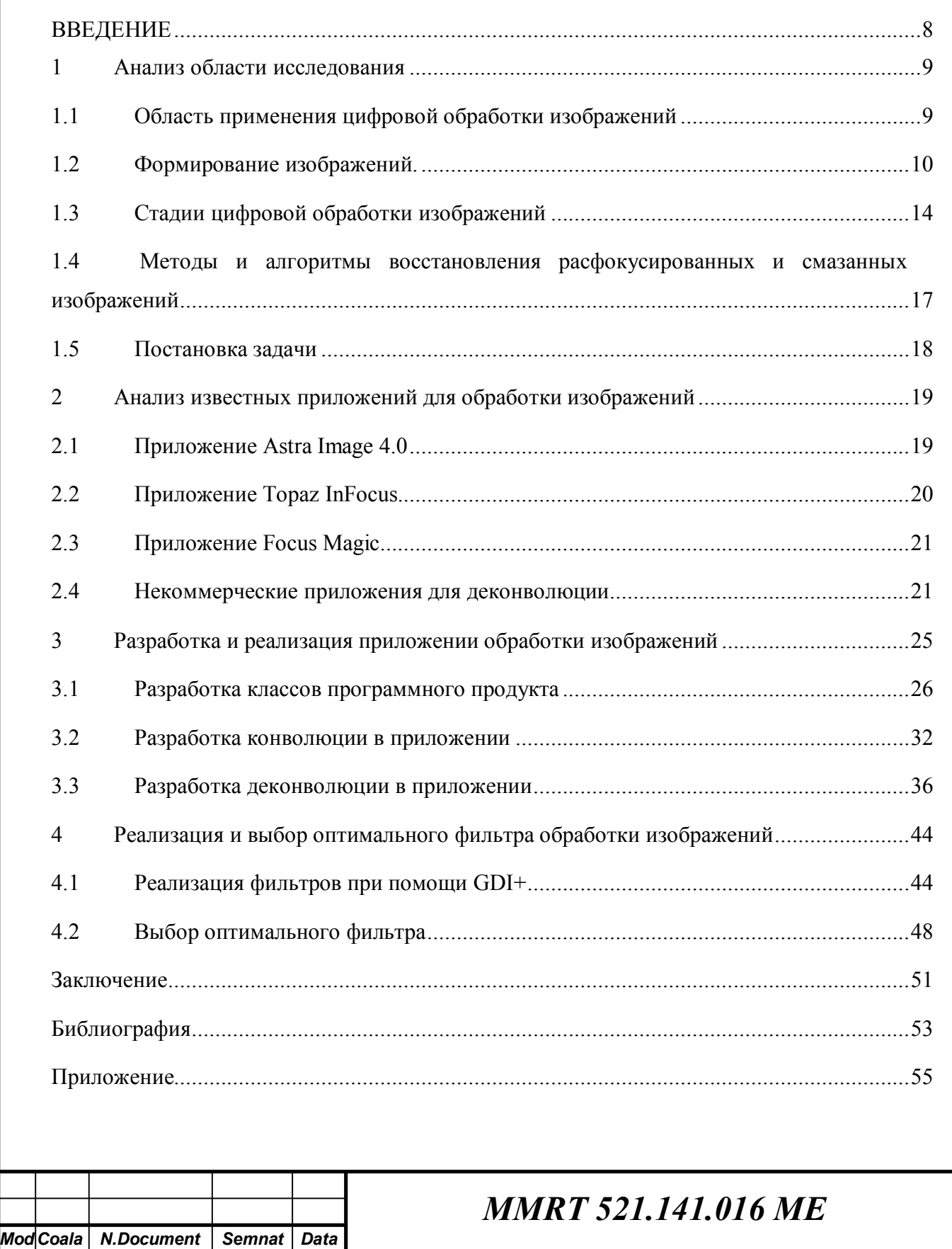

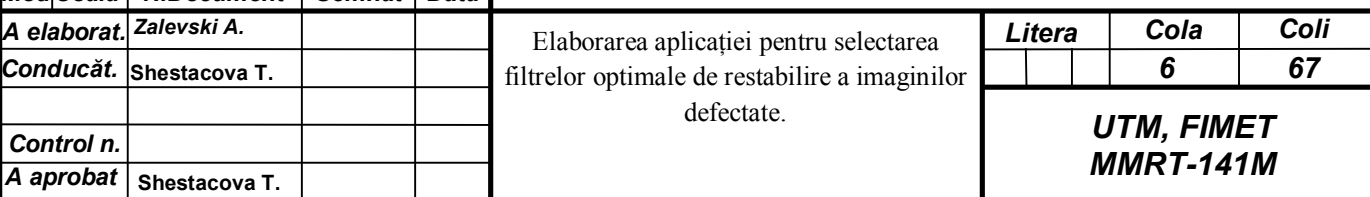

*Control n. A aprobat*